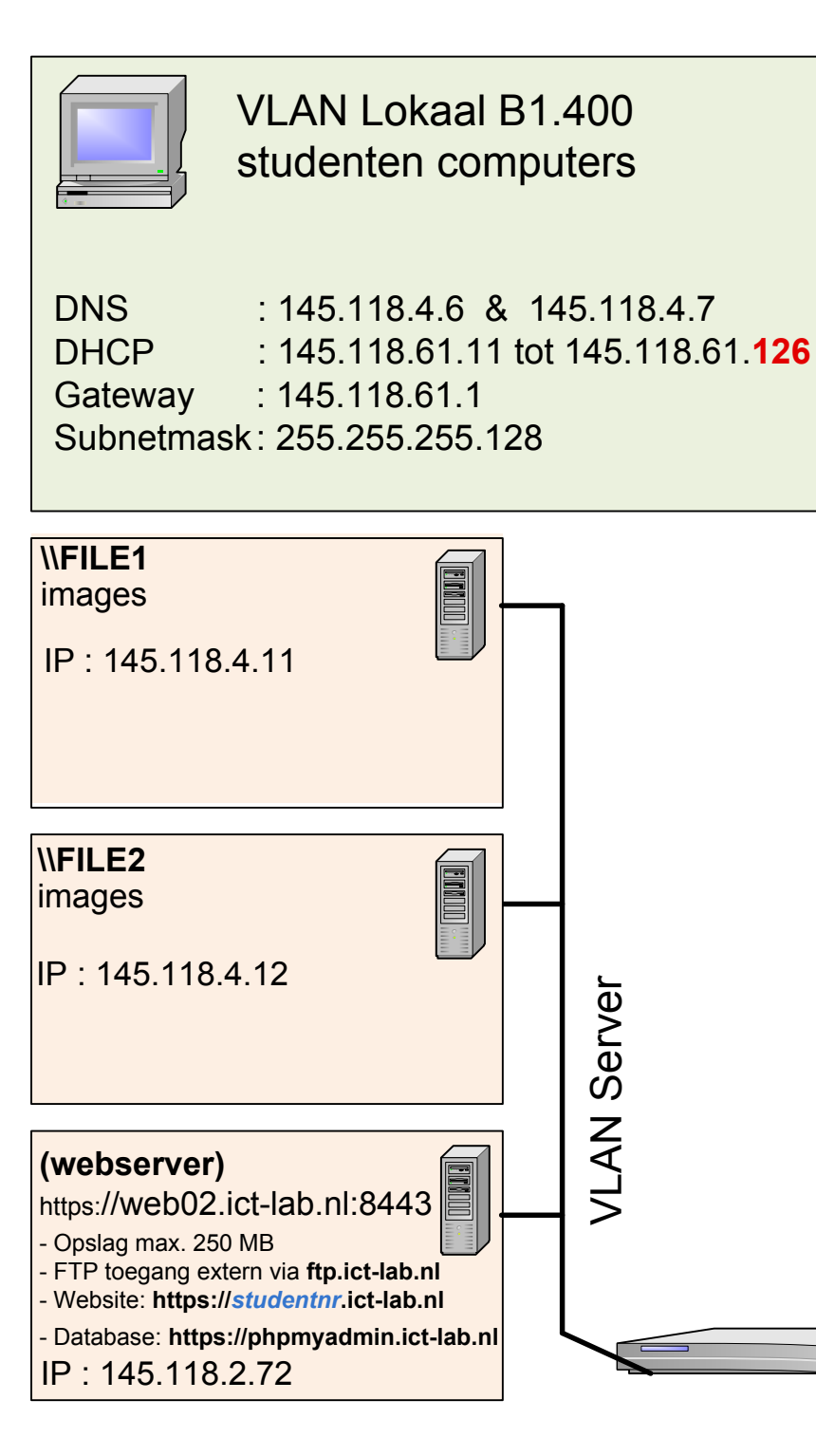

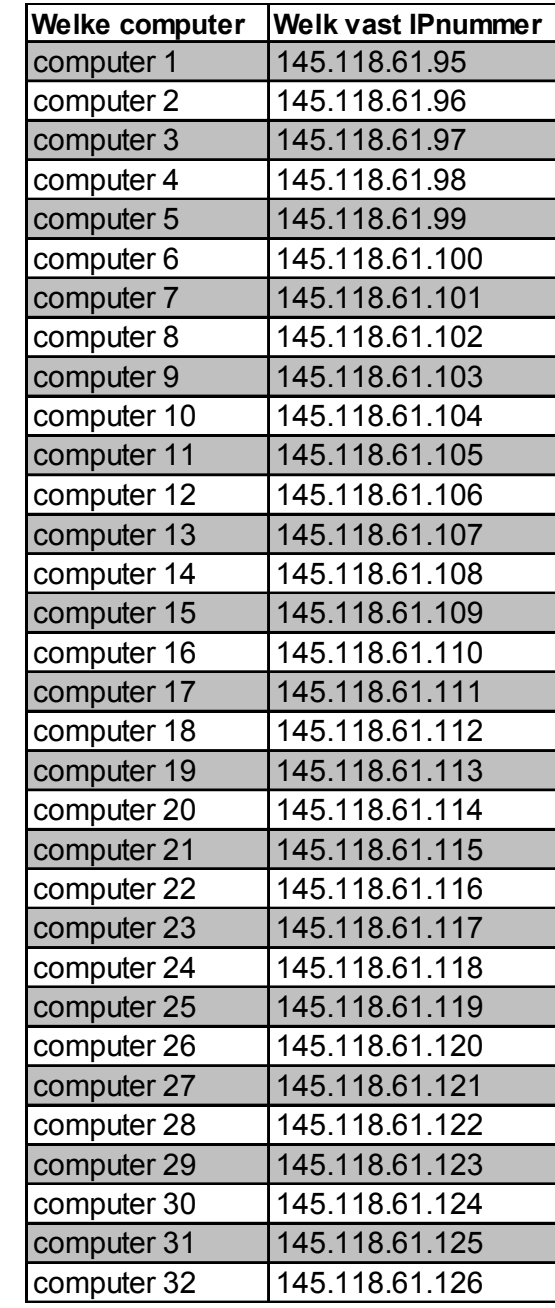

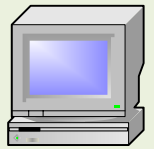

VLAN Lokaal B1.430 studenten computers

DNS DHCP : 145.118.4.6 & 145.118.4.7 : 145.118.7.132 tot 145.118.7.222 Gateway : 145.118.7.129 Subnetmask: 255.255.255.128

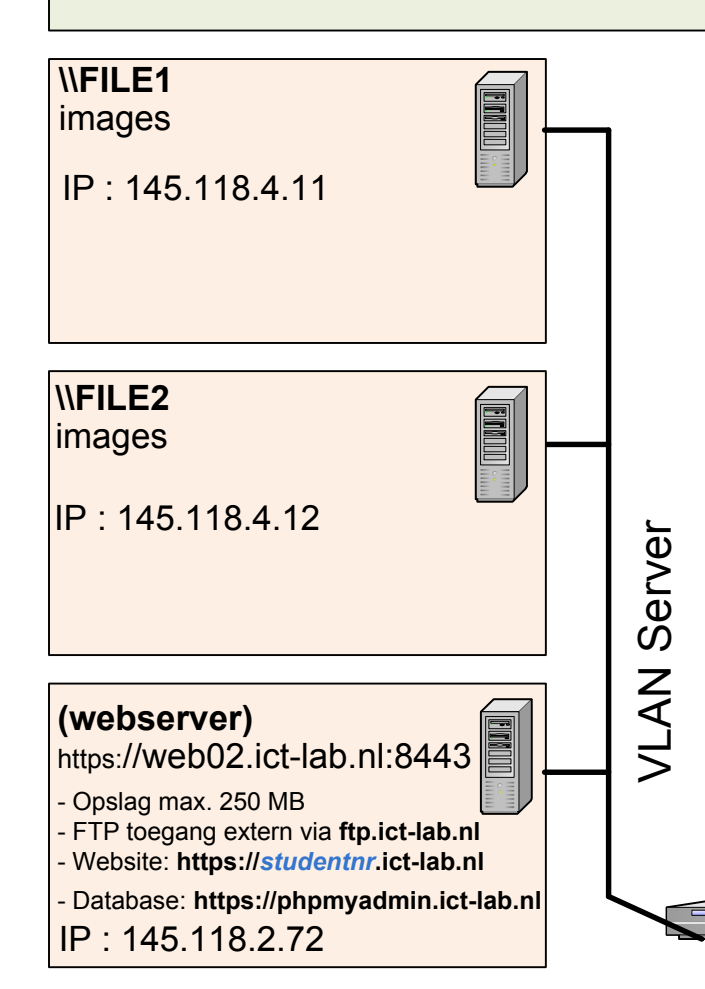

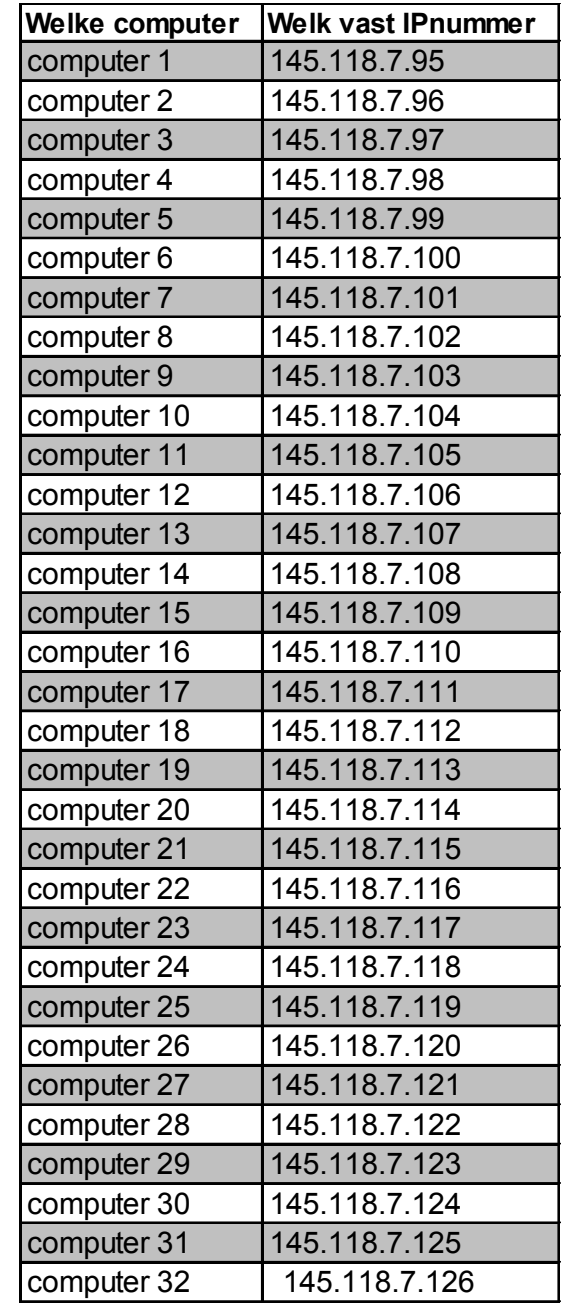

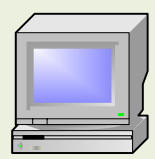

## VLAN Lokaal B5.400 studenten computers

DNS : 145.118.4.6 & 145.118.4.7 DHCP : 145.118.6.5 tot 145.118.6.190<br>Gateway : 145.118.6.1  $: 145.118.6.1$ Subnetmask: 255.255.255.0

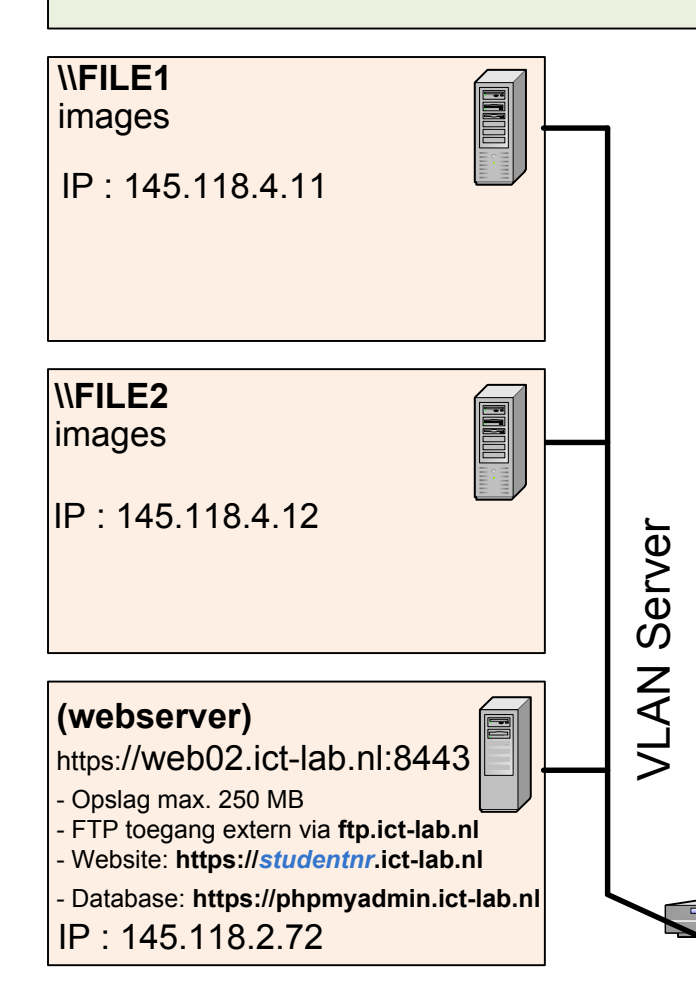

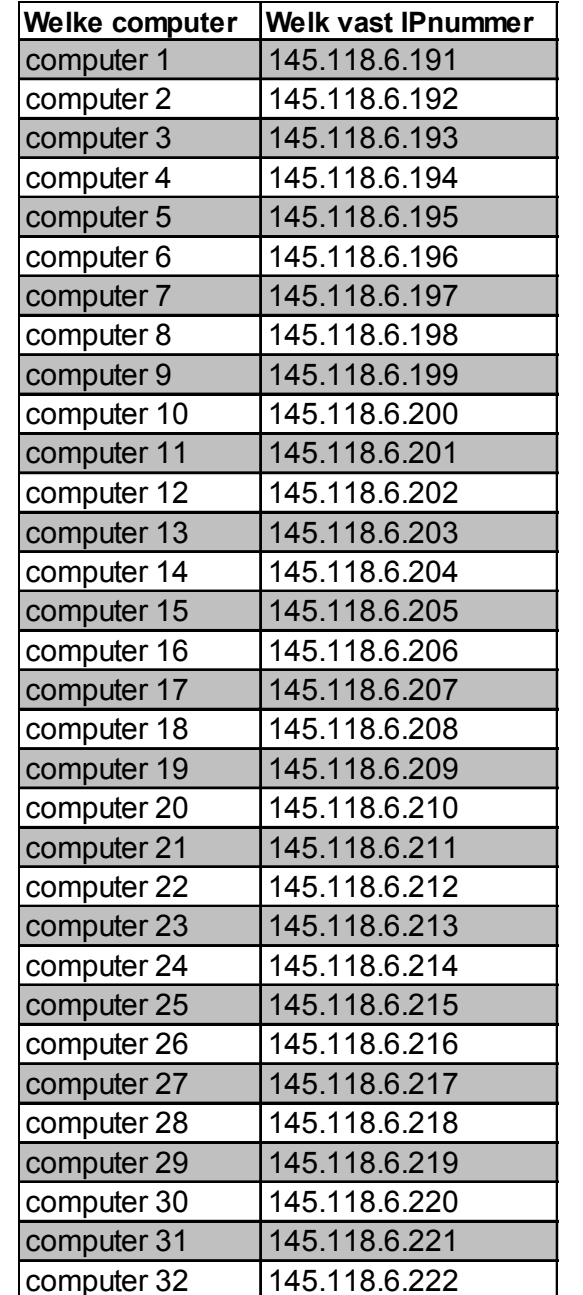

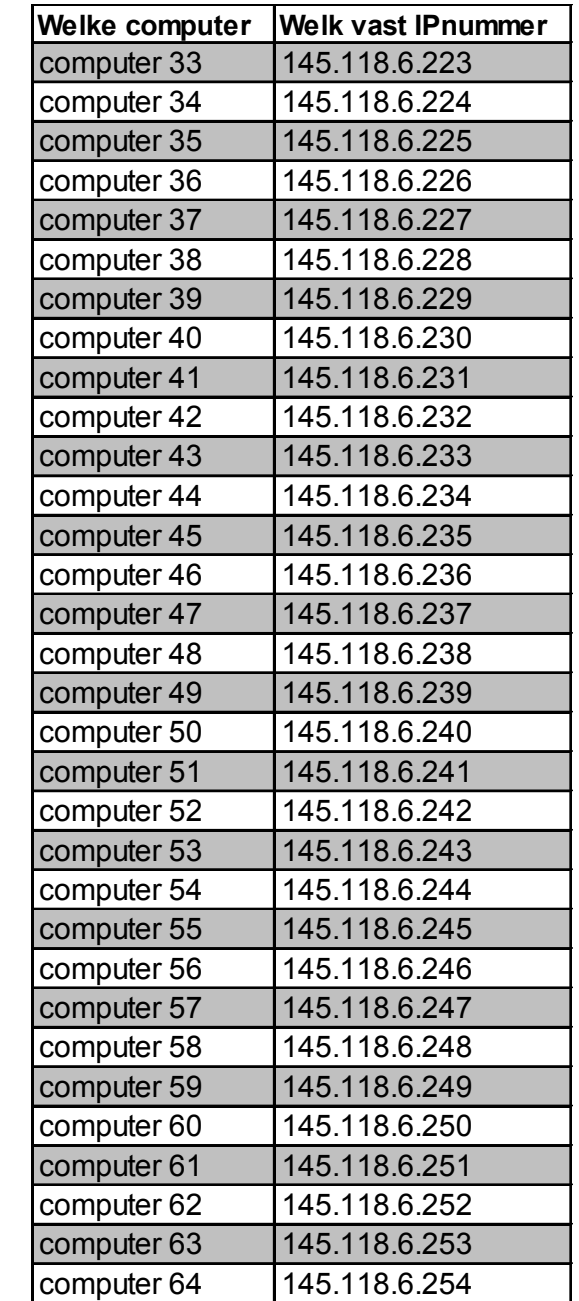

Switch/Router

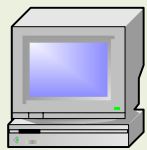

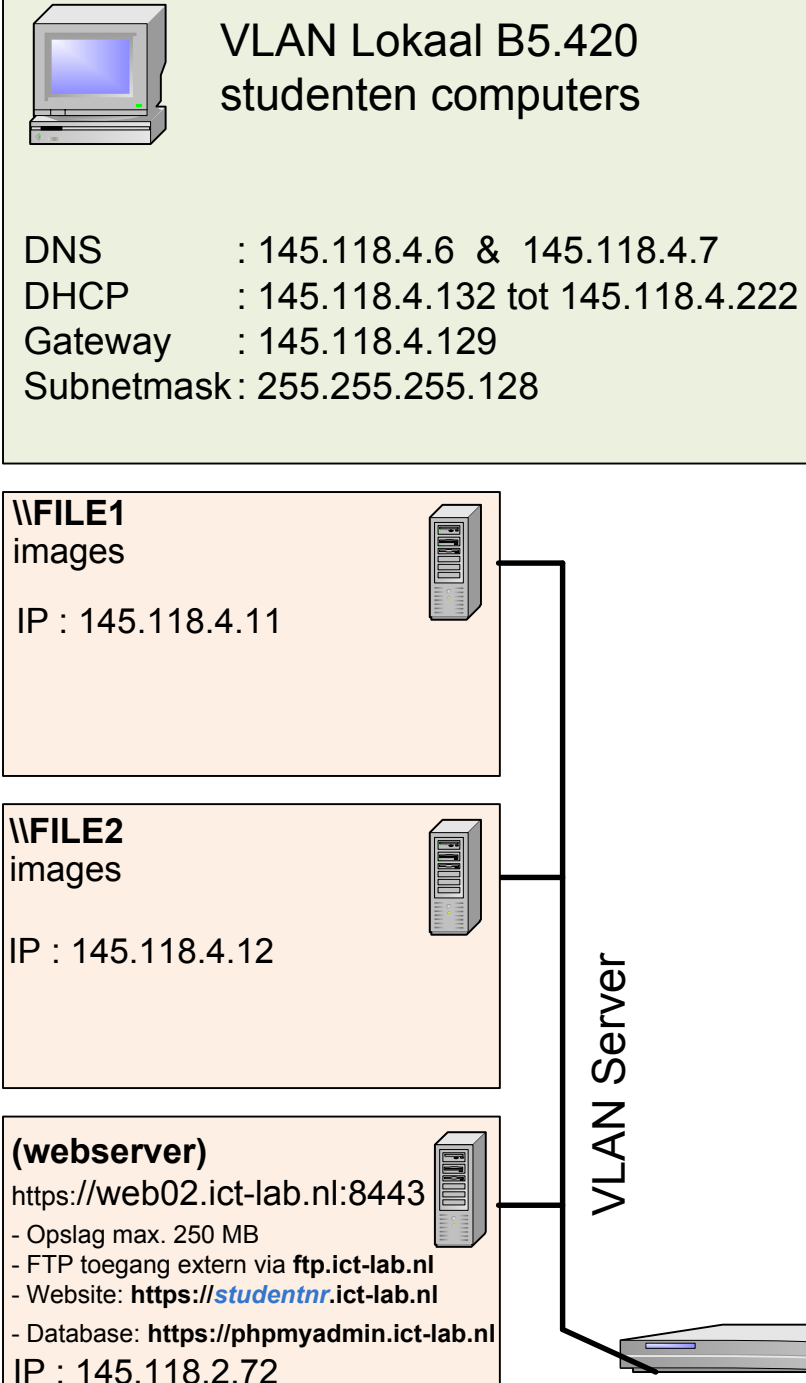

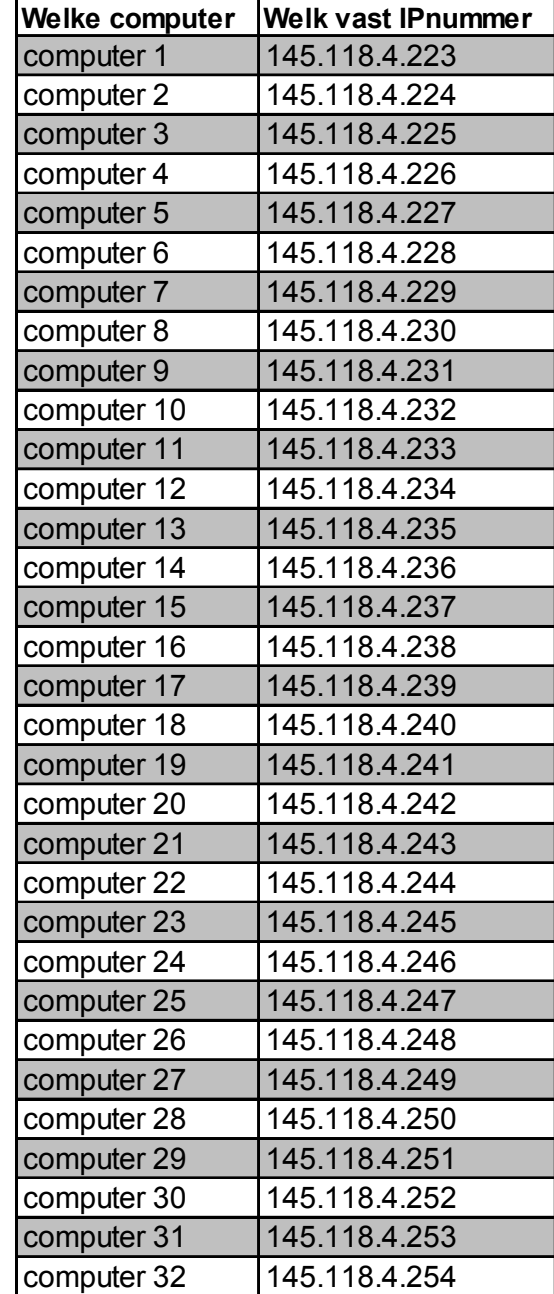

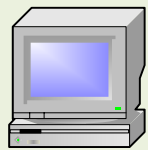

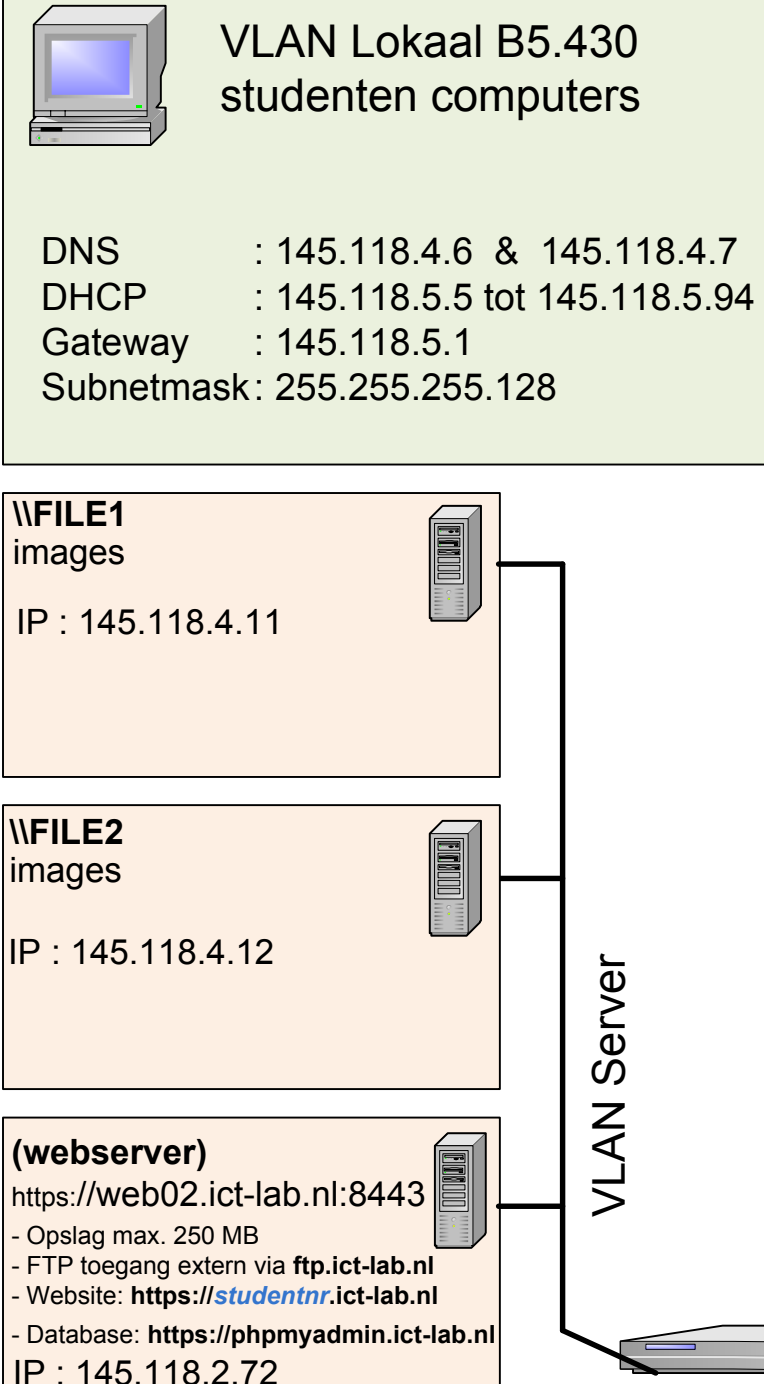

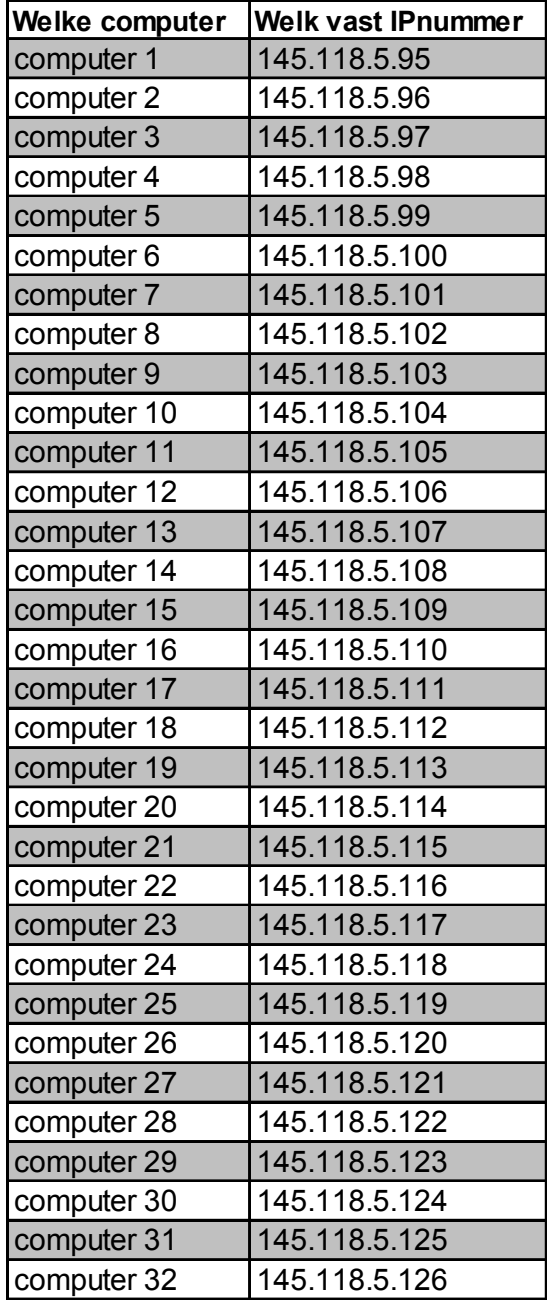

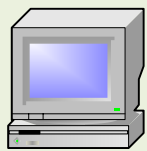

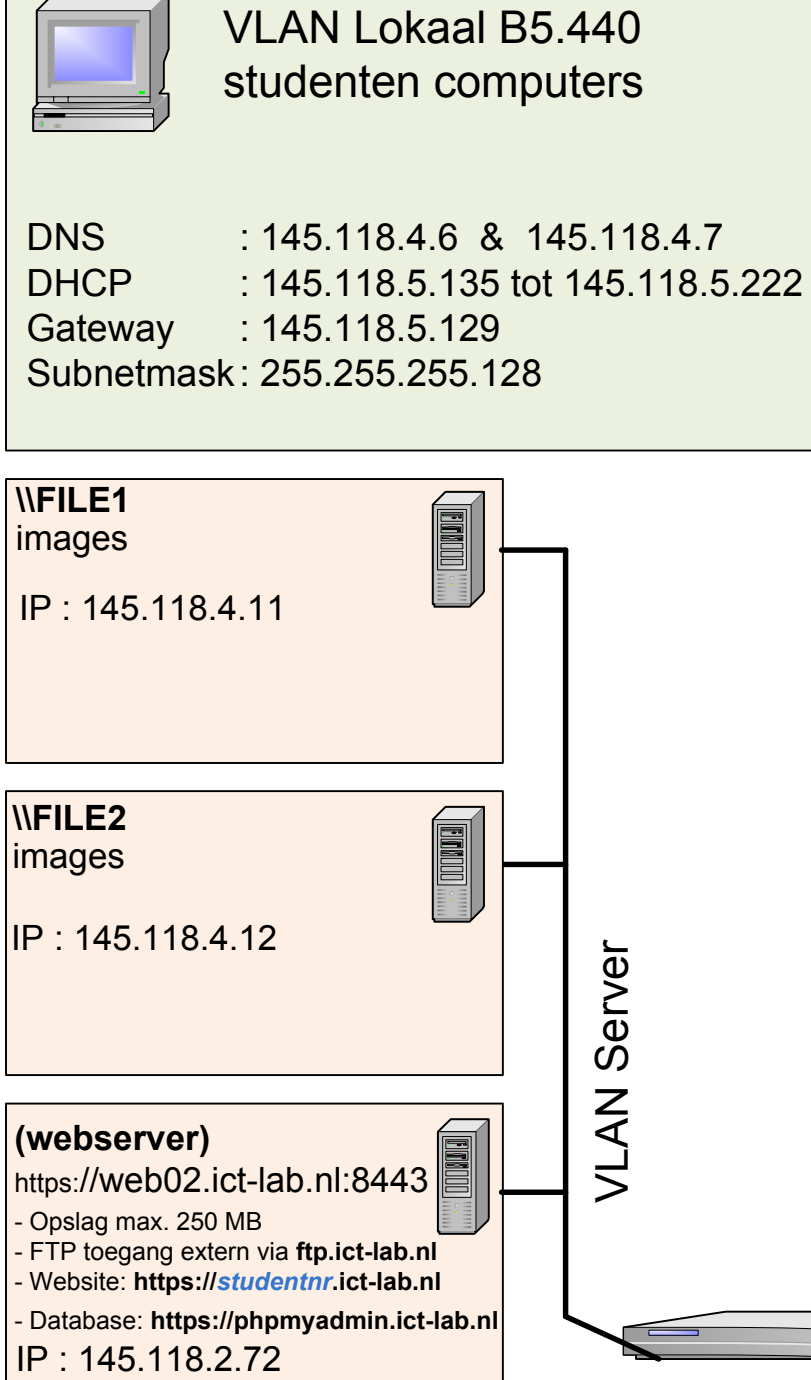

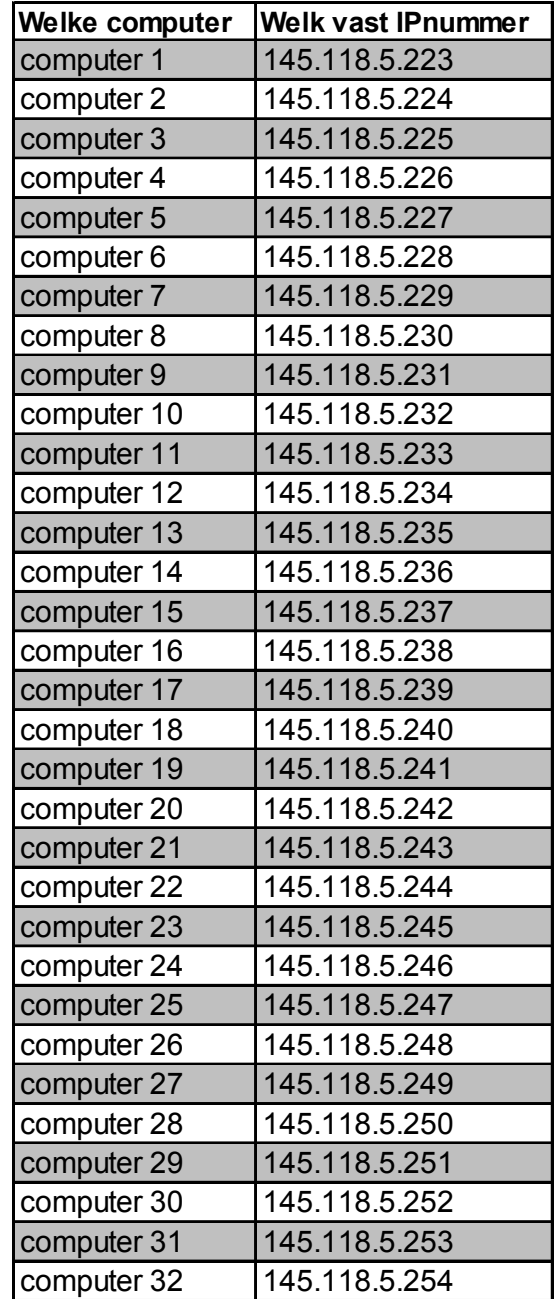

![](_page_6_Picture_332.jpeg)

![](_page_6_Figure_1.jpeg)

![](_page_6_Picture_333.jpeg)

![](_page_7_Picture_0.jpeg)

VLAN Lokaal B1.440 studenten computers

DNS DHCP : 145.118.4.6 & 145.118.4.7 : 145.118.7.5 tot 145.118.7.94 Gateway : 145.118.7.1 Subnetmask: 255.255.255.128

![](_page_7_Figure_3.jpeg)

![](_page_7_Picture_265.jpeg)